# **Understanding Society User Support - Support #1509**

# **Real Household Income + Calendar Year vs Wave**

02/15/2021 06:23 PM - Vikramsinh Patil

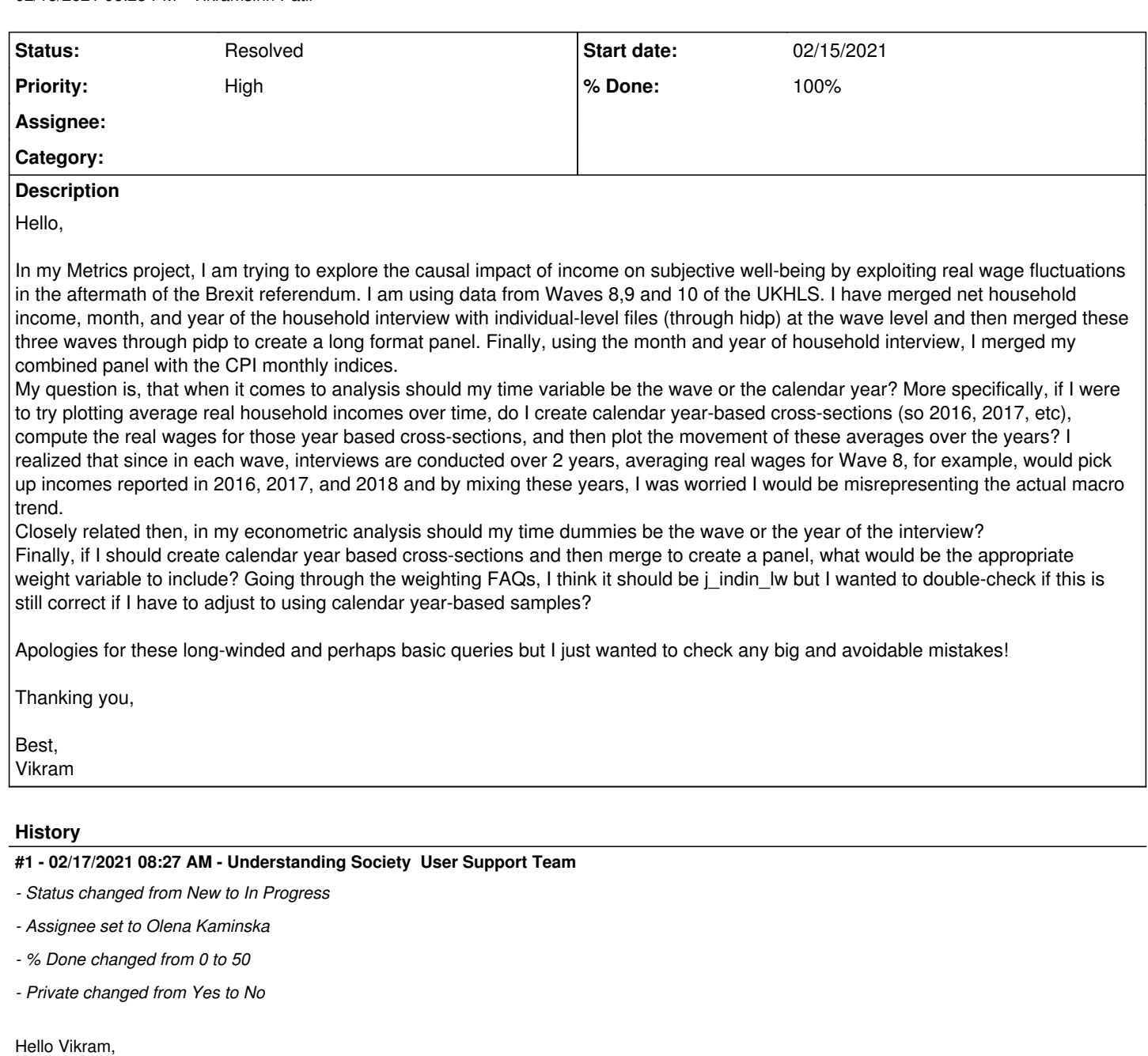

The way you have set up the data is ok.

"More specifically, if I were to try plotting average real household incomes over time, do I create calendar year-based cross-sections (so 2016, 2017, etc), compute the real wages for those year based cross-sections, and then plot the movement of these averages over the years? I realized that since in each wave, interviews are conducted over 2 years, averaging real wages for Wave 8, for example, would pick up incomes reported in 2016, 2017, and 2018 and by mixing these years, I was worried I would be misrepresenting the actual macro trend."

- To this case, using year and not wave as the time variable is more appropriate

About weights: The weighting FAQ items 11 & 12 discuss this. I am assigning this issue to our Survey Statistician if she wants to add anything.

Best wishes, Understanding Society User Support Team

## **#2 - 02/17/2021 07:27 PM - Vikramsinh Patil**

Okay, thank you so much.

As a follow-up, if I xtset the data with pidp and wave as my time variable and add dummies for intdatey (2016, 2017, 2018, 2019), would that be

#### incorrect?

Further, for the purpose of graphing, instead of creating calendar year based cross sections and then computing real wage averages, would the same result be achieved simply by the following:-

by intdatey, sort: summarize rminc [where rminc is real monthly household income] and then taking the reported means?

#### **#3 - 02/18/2021 02:42 PM - Understanding Society User Support Team**

Hello Vikram,

Our remit is to answer questions related to the survey & its details and the datasets (incl data management). Due to staff time constraints we are not able to answer questions related to analysis and syntax (unless related to data management or weighting).

There are multiple ways of creating means in Stata, the method you have suggested will work but you have not specified the weights or the sample design. You can do that by using svyset: svyset psu [pw=weight variable], strata(strata) svy: mean rminc, over(year variable)

Best wishes, Understanding Society User Support Team

#### **#4 - 02/22/2021 02:56 PM - Olena Kaminska**

Vikram,

Just to add, if you use a calendar year you will need to use three weights (see below an extract from FAW that explains this).

You can of course use wave as your time variable but I wouldn't include intdatey in your model. This variable is a processing variable and is related to the likelihood of response - I am not sure this has any meaning for your substantive model.

from FAQ, question 11

Let's say you are interested in studying December 2014. Your optimal option with the largest sample size will be to combine all interviews carried out in December of 2014 from the following samples:

- Wave 5 sample months 21, 22, 23 and 24

- Wave 6 sample months 9, 10, 11 and 12

- Create a new variable that equals e\_xxxxxus\_zz weight for the wave 5

interviews and f\_xxxxxus\_zz weight for wave 6. No Northern Ireland adjustment is needed. No extra nonresponse adjustment is needed as late respondents in the month 24 sample are compensated for by bringing in the late respondents from previous sample months. But you will need a scaling factor (see Q12).

- Use psu and strata variables from xwave.dat to take into account clustering and stratification.

Note if you want to study January 2014 for example, the information will come from 3 waves, because to compensate for missing of late respondents from wave 5, sample month 1, you will need to include January respondents from wave 4, sample months 22- 24. The rest will follow the above example.

If you use respondents from calendar months / year just from one wave you will need an extra adjustment for Northern Ireland and potentially also for late respondents (if your period of interest includes sample months 1, 2 or 3).

#### **#5 - 02/22/2021 07:52 PM - Vikramsinh Patil**

Dear Olena,

Thank you so much for your response!

I apologize for asking something that did not fit with the remit of this user forum but thanks so much again for your response

If I may have just one more follow-up when I perform svy: mean (rminc), over(wave), STATA gives the output along with a message stating 'missing standard errors because of stratum with single sampling unit'.

Is there any way to address this?

Best, Vikram

#### **#6 - 02/24/2021 06:37 AM - Understanding Society User Support Team**

*- Status changed from In Progress to Feedback*

#### **#7 - 02/24/2021 06:37 AM - Understanding Society User Support Team**

# **#8 - 02/25/2021 03:07 PM - Olena Kaminska**

*- Assignee changed from Olena Kaminska to Alita Nandi*

## **#9 - 03/02/2021 02:34 PM - Understanding Society User Support Team**

*- Assignee changed from Alita Nandi to Olena Kaminska*

# **#10 - 03/02/2021 04:16 PM - Understanding Society User Support Team**

- *Status changed from In Progress to Feedback*
- *Assignee changed from Olena Kaminska to Vikramsinh Patil*
- *% Done changed from 50 to 80*

#### Hello Vikram,

This is an issue because in your final analysis sample, there are strata with only one PSU. When you specify the svyset use the singleunit option.

svyset psu [pw=weight], strata(strata) singleunit(scaled)

You can check Stata help to see the different ways in which singleunit can be specified, each results in a different way in which Stata computes the standard errors.

### **#11 - 10/12/2021 04:56 PM - Understanding Society User Support Team**

- *Status changed from Feedback to Resolved*
- *Assignee deleted (Vikramsinh Patil)*
- *% Done changed from 80 to 100*